# Escola Politécnica da Universidade de São Paulo

## Lista G

Aluno: Bruno Akira Oshiro 10771667

Dezembro 2020

## Conteúdo

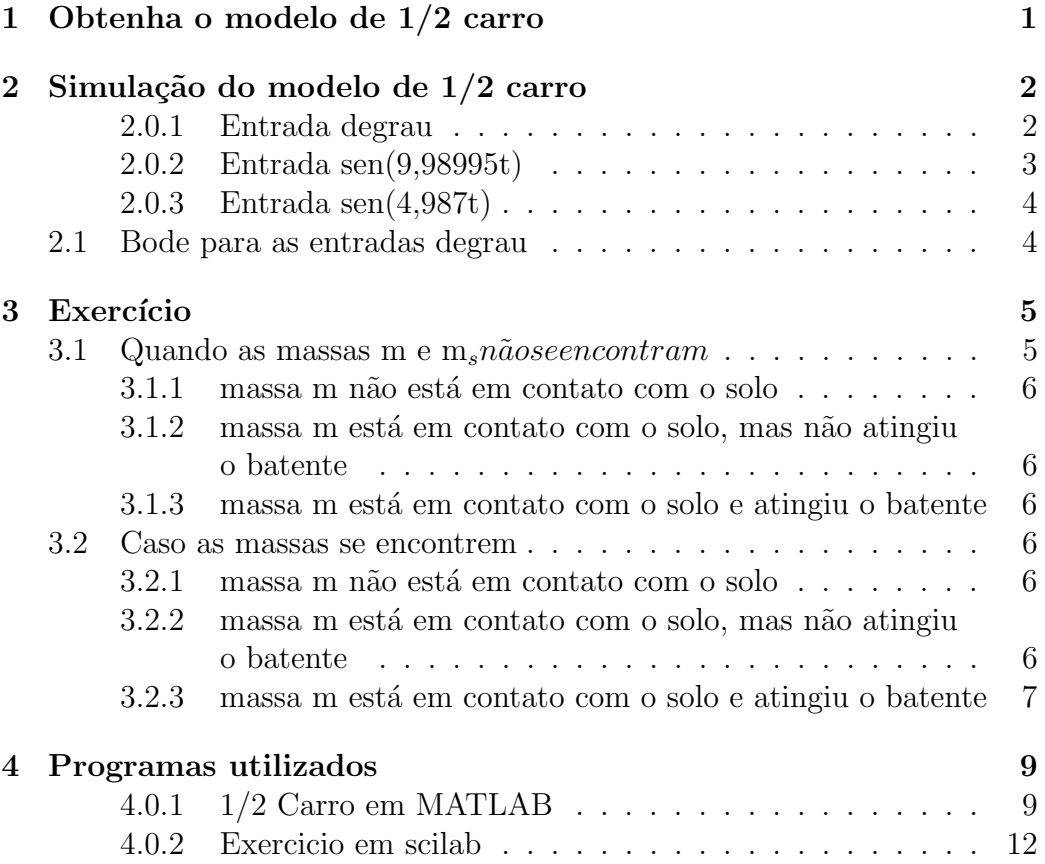

## 1 Obtenha o modelo de 1/2 carro

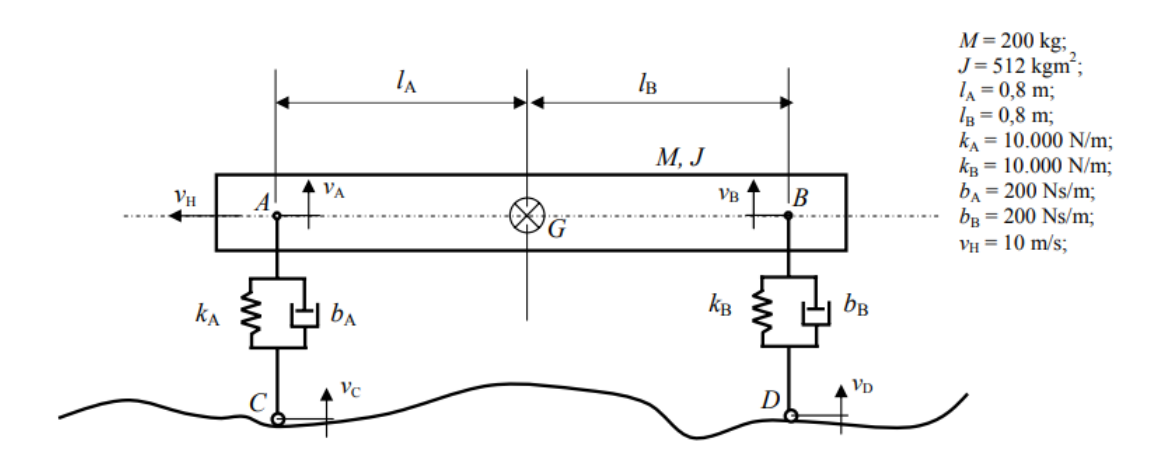

Figura 1: Modelo de 1/2 carro

Primeiramente, calcula-se as forças nos pontos de A e B:

$$
F_A = -k_A x_A - b_A (v_A - v_C)
$$
 (1)

$$
F_B = -k_B x_B - b_B (v_B - v_D) \tag{2}
$$

Agora, calcula-se as equações para o espaço de estados:

$$
\ddot{x}_G = \frac{F_A + F_B}{M} \tag{3}
$$

$$
\ddot{\theta} = \frac{l_A F_A + l_B F_B}{J} \tag{4}
$$

$$
x_A = x_G - \operatorname{sen}(\theta)l_A = x_G - \theta l_A \tag{5}
$$

$$
x_B = x_G + \operatorname{sen}(\theta)l_B = x_G + \theta l_B \tag{6}
$$

Derivando as equações de posição:

$$
\dot{x}_A = v_G - \omega l_A \tag{7}
$$

$$
\dot{x}_B = v_G + \omega l_B \tag{8}
$$

Com as equações 3,4,7 e 8 podemos montar o espaço de estados:

$$
A = \begin{bmatrix} 0 & 0 & 1 & -l_A \\ 0 & 0 & 1 & l_B \\ -k_A/M & -k_B/M & (-b_A - b_B)/M & (b_A l_A - b_B l_B)/M \\ l_A k_A/J & -l_B k_B/J & (l_A b_A - l_B b_B)/J & (-b_A l_A^2 - b_B l_B^2)/J \end{bmatrix}
$$
(9)

$$
B = \begin{bmatrix} 0 & 0 \\ 0 & 0 \\ b_A/M & b_B/M \\ -l_A b_A/J & l_B b_B/M \end{bmatrix}
$$
 (10)

$$
C = \begin{bmatrix} 0 & 0 & 1 & 0 \\ 0 & 0 & 0 & 1 \end{bmatrix}
$$
 (11)

$$
D = 0 \tag{12}
$$

## 2 Simulação do modelo de 1/2 carro

#### 2.0.1 Entrada degrau

A entrada degrau representa uma rampa com angulação constante ao qual o carro começa a subir. O tempo  $t_d$ é o tempo que o pneu traseiro demora para chegar a essa rampa. Assim calcula-se  $t_d$ :

$$
t_d = (l_A + l_B)/v_H = 0.16s \tag{13}
$$

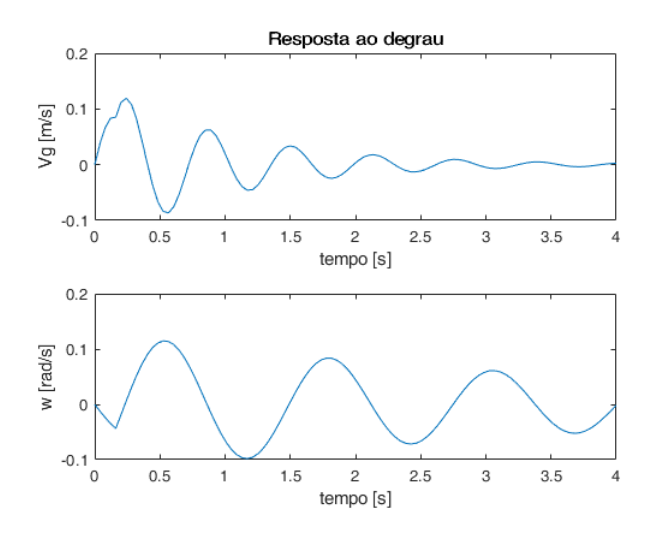

Figura 2: Resposta ao degrau

2.0.2 Entrada sen(9,98995t)

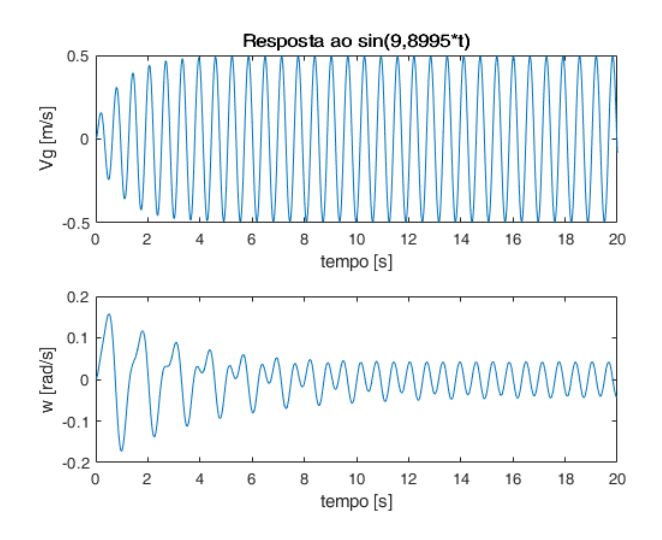

Figura 3: Resposta ao sen(9,98995t)

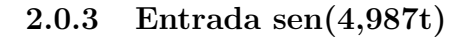

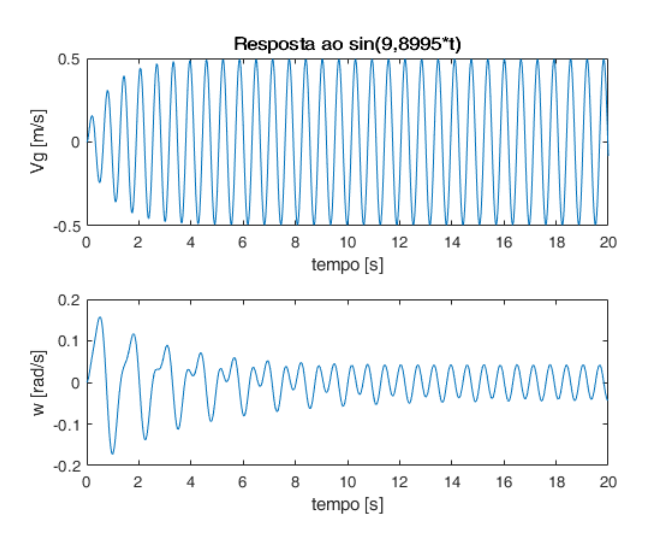

Figura 4: Resposta ao sen(4,987t)

#### 2.1 Bode para as entradas degrau

Plotou-se os diagramas de bode para as entradas degrau da seção anterior

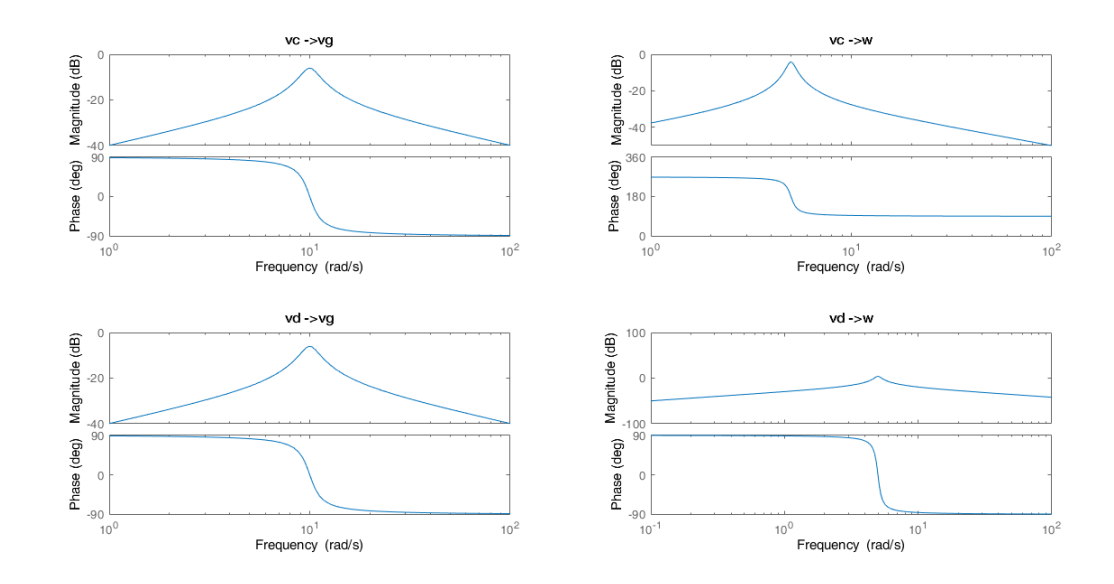

Figura 5: Bode para as entradas degrau

### 3 Exercício

Modele um sistema não linear de suspensão veicular do tipo  $\frac{1}{4}$  de carro, incluindo a massa não suspensa (2 graus de liberdade), com três entradas, a velocidade vG imposta pelo movimento do veículo, uma força de perturbação F e uma força de controle u. Implemente a simulação do sistema não linear (considerando as não linearidades do exemplo da suspensão de  $\frac{1}{4}$  de carro sem massa suspensa, e adicionando a saturação da entrada u, etc.).

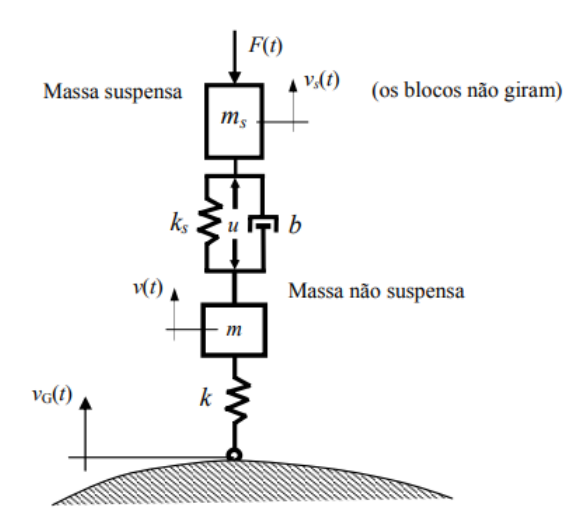

Figura 6: Modelo de 1/2 carro

Equações diferenciais:

$$
\dot{x}_s = v_s \tag{14}
$$

$$
\dot{x} = v \tag{15}
$$

$$
\dot{x}_G = v_G \tag{16}
$$

Temos diferentes condições para o restante das equações diferenciais:

#### 3.1 Quando as massas m e  $m_s$ nãoseencontram

Condição:  $l_{CS} < x_s - x$ 

#### 3.1.1 massa m não está em contato com o solo

Condições:  $x - x_G > l$ 

$$
m\dot{v} = -mg - u + F_{s_{mola}} + F_{s_{amort}}
$$

$$
m_s\dot{v}_s = -m_s g + u - F_{s_{mola}} - F_{s_{amort}} - F
$$
(17)

#### 3.1.2 massa m está em contato com o solo, mas não atingiu o batente

Condições:  $lc < x - x_G < l$ 

$$
m\dot{v} = -mg - u + F_{s_{mola}} + F_{s_{amort}} - F_{mola}
$$
  
\n
$$
m_s\dot{v}_s = -m_s g + u - F_{s_{mola}} - F_{s_{amort}} - F
$$
\n(18)

#### 3.1.3 massa m está em contato com o solo e atingiu o batente

Condições:  $lc > x - x_G$ 

$$
m\dot{v} = -mg - u + F_{s_{mola}} + F_{s_{amort}} - F_{bat}
$$
  
\n
$$
m_s\dot{v}_s = -m_s g + u - F_{s_{mola}} - F_{s_{amort}} - F
$$
\n(19)

#### 3.2 Caso as massas se encontrem

Condição:  $l_{CS} > x_s - x$ 

#### 3.2.1 massa m não está em contato com o solo

Condições:  $x - x_G > l$ 

$$
m\dot{v} = -mg - u + F_{s_{bat}} + F_{s_{amort}}
$$
  
\n
$$
m_s \dot{v}_s = -m_s g + u - F_{s_{bat}} - F_{s_{amort}} - F
$$
\n(20)

#### 3.2.2 massa m está em contato com o solo, mas não atingiu o batente

Condições:  $lc < x - x_G < l$ 

$$
m\dot{v} = -mg - u + F_{s_{bat}} + F_{s_{amort}} - F_{mola}
$$
  
\n
$$
m_s\dot{v}_s = -m_s g + u - F_{s_{bat}} - F_{s_{amort}} - F
$$
\n(21)

#### 3.2.3 massa m está em contato com o solo e atingiu o batente

Condições:  $lc > x - x_G$ 

$$
m\dot{v} = -mg - u + F_{s_{bat}} + F_{s_{amort}} - F_{bat}
$$
  
\n
$$
m_s \dot{v}_s = -m_s g + u - F_{s_{bat}} - F_{s_{amort}} - F
$$
\n(22)

Sabemos ainda que:

$$
F_{mola} = k_M(x - x_G - l)
$$
  
\n
$$
F_{batente} = k_B(x - x_G - l)
$$
  
\n
$$
F_{S_{mola}} = k_s(x_s - x - l_s)
$$
  
\n
$$
F_{s_{bat}} = k_{s_B}(x_s - x - l_s)
$$
  
\n
$$
F_{s_{amo}} = b(v_s - v)
$$
\n(23)

E nosso vetor de estados:

$$
\begin{bmatrix} x \\ x_s \\ v \\ v_s \\ x_G \end{bmatrix}
$$
 (24)

Por fim, simulou-se o sistema com os seguintes parâmetros:

m=250; // massa [kg] ms=m //massa de 2 b=1885; // constante de amortecimento [Ns/m] g=9.8; // aceleracao da gravidade [m/s2] kM=14213; // rigidez da mola  $[N/m]$ ks=kM; // rigidez da mola s kB=142130; // rigidez do batente  $[N/m]$ ksB=kB // rigidez do batente entre massas [N/m]  $l=0.4$ ; // comprimento natural da mola [m] ls=l lc=0.1; // comprimento da mola totalmente comprimida [m] lcs=lc; // comprimento da mola s totalmente comprimida [m]  $F=100$ ; //entrada F u=100; //entrada u

Chegou-se aos seguintes resultados:

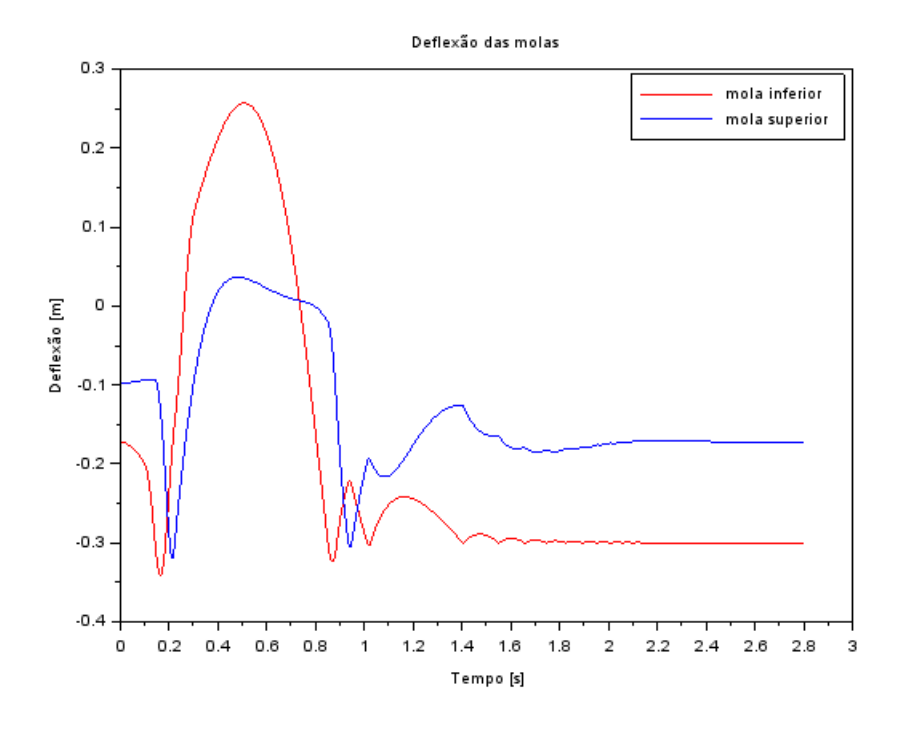

Figura 7: Deflexão das molas ao longo do tempo

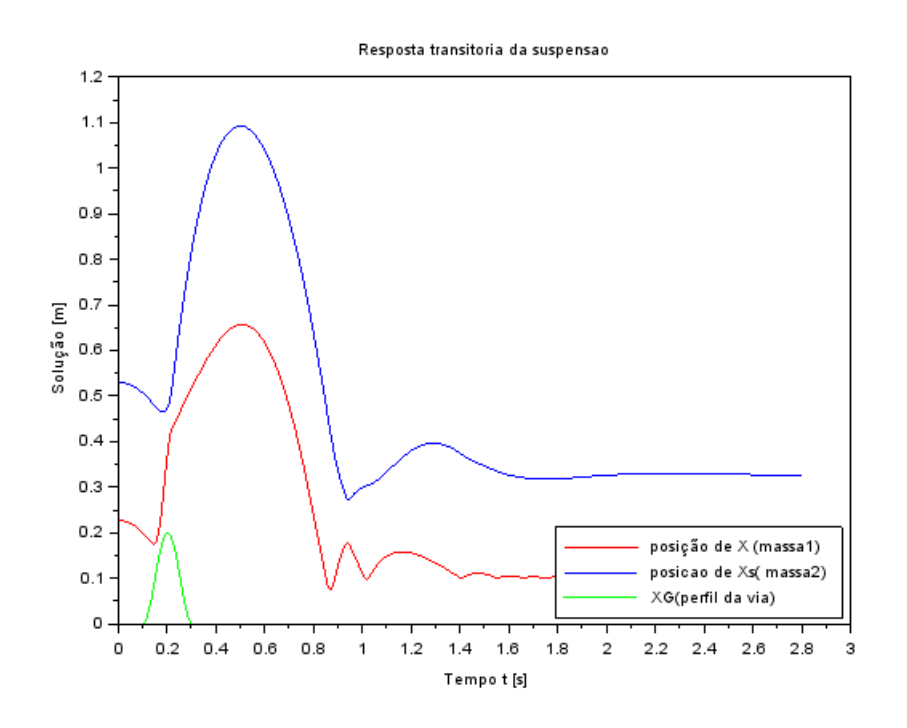

Figura 8: posição dos CGs

### 4 Programas utilizados

#### 4.0.1 1/2 Carro em MATLAB

```
1 clc
2 clear all
3
4 M = 200 %kg;
5 J = 512 %kgm2;
6 lA = 0.8 %m;
7 lB = 0.8 %m;
8 kA = 10000 \frac{\%N}{m};
9 kB = 10000 \%N/m;
10 bA = 200 \%Ns/m;11 bB = 200 \%Ns/m;12 vH = 10 \%m/s;
13 n=100
14 t=linspace(0,4,n)15 \text{ td} = 0.16
```

```
16
17 \text{ vc=ones} (1, n)18 vd=zeros(1, n)19
20 \%vc=s in (9.8995 * t)
21 \%vd = \sin(9.8995*t)22
23 \%vc=s in (4.9875*t)24 \%vd = \sin(4.9875*t)25
26 for i=1:n27 if t(i) >=td
28 i
29 vd ( i ) = 1
30 end
31 end
32
33\text{ }\%Espa o de estados
34 A=[0,0,1,-1A;35 \t 0, 0, 1, \text{ IB};36 −kA/M,−kB/M,(−bA−bB) /M, ( bA∗lA−bB∗lB ) /M;
37 lA∗kA/J,−lB∗kB/J , ( lA∗bA−lB∗bB) /J,(−bA∗lAˆ2−bB∗lB ˆ2 ) /
         J]
38
39 B=[0, 0;40 0 , 0 ;
41 bA/M , bB/M ;
42 −lA∗bA/J , lB∗bB/M]
43
44 C=[0,0,1,0;
45 0, 0, 0, 1]46 D=047
48 u = [vc; vd]49
50 % resolvendo o espa o de estados
51 \text{ sys} = \text{ss}(A, B, C, D);
52 system = lsim(sys, u, t, [0, 0, 0, 0]);
53
54 %resultados55 vg=system(:, 1)'
```

```
56 w=system (:, 2)'
57
58 \%plot and o os graficos
59 figure (1)60 \text{subplot}(2,1,1)61 plot(t, vg)62 ylabel ('Vg [m/s]')
63 \boldsymbol{\mathrm{x}}label ('\boldsymbol{\mathrm{tempo}} [s]')
64 title ( 'Resposta ao sin (9,8995*t)')
65
66 subplot (2,1,2)67 plot(t, w)68 ylabel (\forall w \pmod{s'})
69 \boldsymbol{\mathrm{x}}label(\text{'tempo} [\text{s}]')70
71
72 figure (2)73 \text{subplot}(2, 2, 1)74 bode (sys(1,1))
75 title ( 'vc \rightarrow vg ')
76
77 \text{subplot}(2, 2, 2)78 bode (sys(2,1))
79 title ('vc \rightarrow w')
80
81 subplot (2, 2, 3)82 bode (sys(1, 2))
83 title ( 'vd \rightarrow vg ')
84
85 \text{subplot}(2, 2, 4)86 bode (sys (2,2))
87 title ('vd \rightarrow w')
```
#### 4.0.2 Exercicio em scilab

```
1 // Definicao do arquivo que implementa a simulacao:
2 clear all
3 c lose
4
5 function [xdot]=sistema(t, x, entrada)6 [F, u, vG] = \text{entrad } a(t);7 Fmola=kM*(x(1)-x(5)-1)8 Fbat=kB*(x(1)-x(5)-1)9 Fsmola=ks *(x(2)-x(1)-1s)10 Fsbat=ksB*(x(2)-x(1)-1)s
11 Fsamo=b*(x(4)-x(3))12
13 if (x(2)-x(1))>\log x then
14 if (x(1)-x(5))>l then
15 xdot = [x(3);x(4);-g + 1/m*(- u+Fsmola+Fsamo);−g+ (u − F −Fsmola−Fsamo)/ms;vG];
16 elseif (x(1)-x(5))<lc then xdot=[x(3);x(4);-g+1/m*(-u+Fsmola+Fsamo-Fbat);−g+ (u − F −
             Fsmola-Fsamo ) / ms ; vG \vert ;
17 else \text{xdot} = [x(3); x(4); -g + 1/m*(-u + \text{Fsmola} + \text{Fsamo} -\text{Fmola } ;−g+ (u – F –\text{Fsmola}–\text{Fsamo }) / ms ; vG ] ;
18 end
19 end
20
21 if (x(2)-x(1))<lcs then //quando as massas se
         encontram
22 if (x(1)-x(5))>l then
23 xdot = [x(3); x(4); -g + 1/m*(- u + Fsbat + Fsamo]);-g+ (u - F - Fsbat-Fsamo)/ms; vG];24 elseif (x(1)-x(5))<lc then xdot=[x(3);x(4);-g+1/m*(-u+Fsbat+Fsamo-Fbat);-g+(u-F-Fsbat)-Fsamo ) / ms ; vG \vert ;
25 else xdot=[x(3);x(4);-g+1/m*(-u+Fsbat+Fsamo-\text{Fmola } ;−g+ (u – F –\text{Fsbat-Fsamo}) / ms; vG ];
26 end
27 end
28 endfunction
29
30 function [F, u, vG] =entrada(t)
```

```
31 u=100
32 \quad F=10033 if t < t i then
34 \text{ VG} = 0;
35 elseif t < (ti + IB / vc) then
36 vG = (hB * 2*pi * vc / (2*1B)) * sin ((vc * 2*pi /lB
         ) * (t - ti);
37 e l s e
38 \text{ VG} = 0;
39
40 end
41 return
42 endfunction
43
44 // Definir os valores dos parametros
45 m=250; // massa [kg]
46 ms=m // massa de 2
47 b=1885; // constante de amortecimento [Ns/m]48 g=9.8; // aceleracao da gravidade [m/s2]49 kM=14213; // rigidez da mola [N/m]50 ks=kM;
51
52 kB=142130; // rigidez do batente [N/m]53 ksB=kB
54
55 l = 0.4; // comprimento natural da mola [m]
56 ls=l
57
58 1c = 0.1; // comprimento da mola totalmente comprimida [m
     ]
59 lc s=lc;
60
61
62 hB=0.2; // altura da lombada [m]
63 lB = 2; // comprimento da lombada [m]
64 ti = 0.1; // tempo percorrido ate atingir a lombada [s]
65 vch = 35; // velocidade do carro [\text{km/h}]66 vc=vch /3.6; // velocidade do carro [m/s]67 x0=[1-m*g/kM; 1-2*m*g/k + 1s-m*g/kg; 0; 0; 0; 0]; //
     condi es iniciais
68 // O valor l-m*g/kM reflete a posi o de equil brio
```

```
da suspens o
69 // quando apenas o peso esta atuando.
70
71 a = 1000*rand(1,5);
72 d = \text{split} (1:0.5:3, a)73
74 t0=0; // instante inicial
75 t = 0:0.0001:2.8; // vetor de tempo
76 x=ode(x0, t0, t, list(sistema, entrada));77
78 \text{ scf}(1)79 // Plotando a diferenca entre a coordenada da massa e a
      coordenada
80 // do solo menos o comprimento natural da mola (
     deflexao):81 p lot (t, x(1,))-x(5,))-1, 'r', t, x(2,))-x(1,))-ls, 'b')82
83 legend ('mola inferior', 'mola superior')
84 xtitle ('Deflex o das molas', 'Tempo [s]', 'Deflex o [m]
     ' ) ;
85
86 // Se este valor eh negativo, a mola esta comprimida.
87 // Se este valor eh positivo, o carro descolou do
      solo.88 // Se este valor diminui ate lc-l metros (neste caso
     -0.3 m),
89 \frac{1}{2} o batente eh atingido.
90 s c f ( 2 )
91 // Plotando xG:
92 plot(t, x(1,:), 'r', t, x(2,:), 'b', t, x(5,:), 'g')93 title (Posi o dos CG em rela o ao solo')
94 // Usando a variavel do tipo 'lista':
95 T=list ("Resposta transitoria da suspensao", "Tempo t [s
     \vert"," Solu o \vertm\vert","XG(perfil da via)"," posi o de
      X (massa1)", 'posicao de Xs( massa2)');
96 // Colocando uma legenda na parte superior esquerda da
     figura (parametro 4):
97 legend ([T(5), T(6), T(4) ], [1, 2], 4);
98 // Colocando um titulo na figura e nomeando os eixos:
99 x title (T(1), T(2), T(3));
```